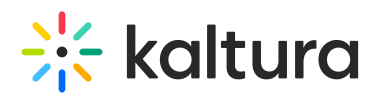

## **How do slides work on a Kaltura Lecture Capture live broadcast?**

Last Modified on 08/06/2020 4:45 pm IDT

If slides are available, they will be converted to images and broadcast alongside the primary input, so that viewers get a dual-stream experience.

**NOTE:** PPT needs to be in presentation mode to be detected. Animations or videos embedded in slides are not broadcast with the slide.